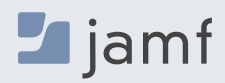

## **JAMF SAFE INTERNET**

# **Sichere, private Verbindungen überall dort, wo Lernen stattfindet**

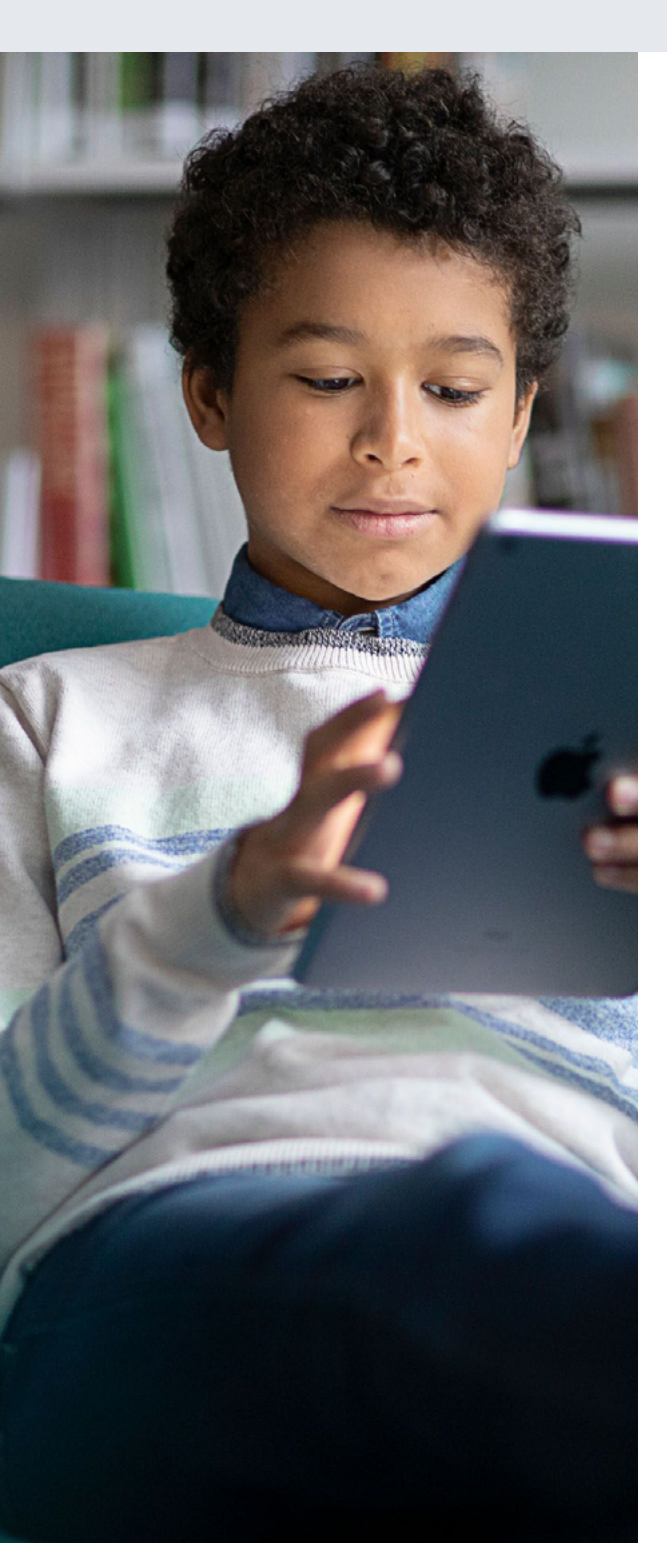

Jamf Safe Internet basiert auf der Jamf Engine zum Filtern von Inhalten und zum Schutz vor Netzwerkbedrohungen und wurde entwickelt, um Schulen dabei zu helfen, Schüler\*innen, Mitarbeiter\*innen und Netzwerke vor schädlichen Inhalten zu schützen.

Schülerinnen und Schüler verbringen fast doppelt so viel Zeit im Internet wie je zuvor. Daher besteht ein wachsender Bedarf an digitaler Sicherheit, um Cyberangriffe zu verhindern und Schülerinnen und Schüler vor dem Zugriff auf unsichere Inhalte zu schützen. Jamf Safe Internet nutzt die Sicherheitstools von Jamf und ist eine speziell für den Bildungsbereich entwickelte Lösung für den Content Filter und die Sicherheit, die eine erstklassige Prävention von Netzwerkbedrohungen mit einem umfangreichen Content Filter Datenbank kombiniert, um unsichere Inhalte und bösartige Angriffe wie Malware oder Phishing zu blockieren, und die in unser Flaggschiff für die Verwaltung mobiler Geräte im Bildungsbereich - Jamf School - integriert ist.

# **Cybersecurity, die immer aktiv ist**

Der Schutz von Netzwerken vor Cyberangriffen ist im Bildungsbereich von entscheidender Bedeutung, um die Kontinuität des Lernens aufrechtzuerhalten, die Daten von Mitarbeiter\*innen und Schüler\*innen zu schützen und andere potenzielle Risiken, die mit diesen Angriffen einhergehen, zu vermeiden.

Jamf Safe Internet nutzt Tools für maschinelles Lernen, um Phishing, Malware, Cryptojacking und andere Formen von Cyberangriffen zu erkennen und zu bekämpfen und so die Sicherheit von Instituten und ihren Netzwerken zu gewährleisten.

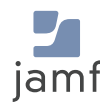

 $\blacksquare$  jamf

#### **Restriktionen durchsetzen**

Verwenden Sie Jamf Safe Internet, um den eingeschränkten Modus von YouTube zu implementieren und Google SafeSearch durchzusetzen. Ausblenden expliziter Inhalte in der YouTube-Suche, in Kommentaren und eingebetteten YouTube-Videos sowie in den Google-Suchergebnissen.

#### **Datenbank zur Inhaltsfilterung**

Umfassender Content Filter, optimiert für den Bildungsbereich und integriert in MDM für einfachen, leistungsstarken Benutzerschutz. Durch die Verwendung der leichtgewichtigen und leistungsstarken DNS-Technologie (Domain Name System) ermöglicht es Jamf Internet den Administrator\*innen die Ergebnisse der Inhaltsfilterung zu erstellen und anzupassen, die den Anforderungen der Schule entsprechen, ohne die Privatsphäre zu verletzen.

## **Geräteinterne Inhaltsfilterung (ODCF)**

Stellen Sie sicher, dass Endbenutzer\*innen die domänenbasierten Regeln nicht umgehen können, indem sie Websites über IP-Adressen besuchen. ODCF prüft den Datenverkehr zunächst in einer restriktiven Sandbox und entfernt sensible Daten beim Verlassen der Sandbox, was für die Apple Nutzer\*innen ein leistungsstarkes und dennoch datenschutzfreundliches Erlebnis bedeutet. *(Exklusiv bei Apple)*

#### **Bildungsbereich optimiert**

Eine Konsole mit Arbeitsabläufen speziell für den Bildungsadministrator/die Bildungsadministratorin und eine nahtlose Jamf School Integration, um die Bereitstellung und laufende Synchronisierung einfach und intuitiv von der Plattform aus zu gestalten, mit der Sie vertraut sind. Jamf Safe Internet lässt sich auch mit **Jamf Pro** und **Chromebook** und **Windows Geräten** integrieren, und zwar sofort.

# **Maßgeschneiderte Inhaltskontrollen**

Wählen Sie die für Ihre Bedürfnisse geeigneten Sicherheits- und Filterrichtlinien aus. Oder wählen Sie einfach eine Voreinstellung für sicheres Internet und legen Sie los!

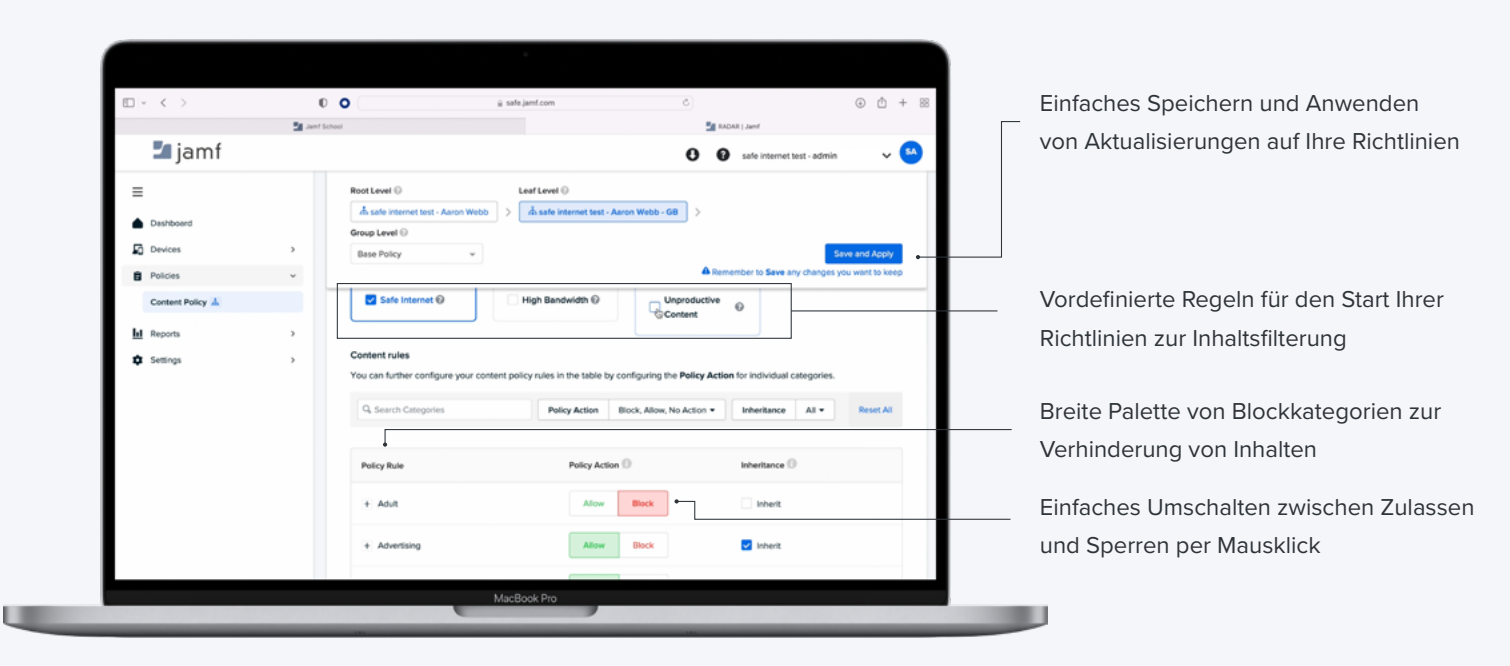

**Erfahren Sie, wie [Jamf Safe Internet](https://www.jamf.com/de/produkte/jamf-safe-internet/) mit Ihrer MDM-Plattform zusammenarbeitet, um sicherzustellen, dass der Schutz und digitale Sicherheit im Mittelpunkt der Bildungserfahrung stehen.**

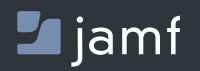

w[ww.jamf.c](http://www.jamf.com/de/)om/de/

Weitere Informationen über den Schutz des Internets durch Jamf Safe Studenten und Benutzer\*innen, besuchen Sie bitte **[jamf.com/de](https://www.jamf.com/de/testversion-anfordern/jamf-safe-internet/)**